## SAP ABAP table FMUSFGFACTS2A {Actual line item table}

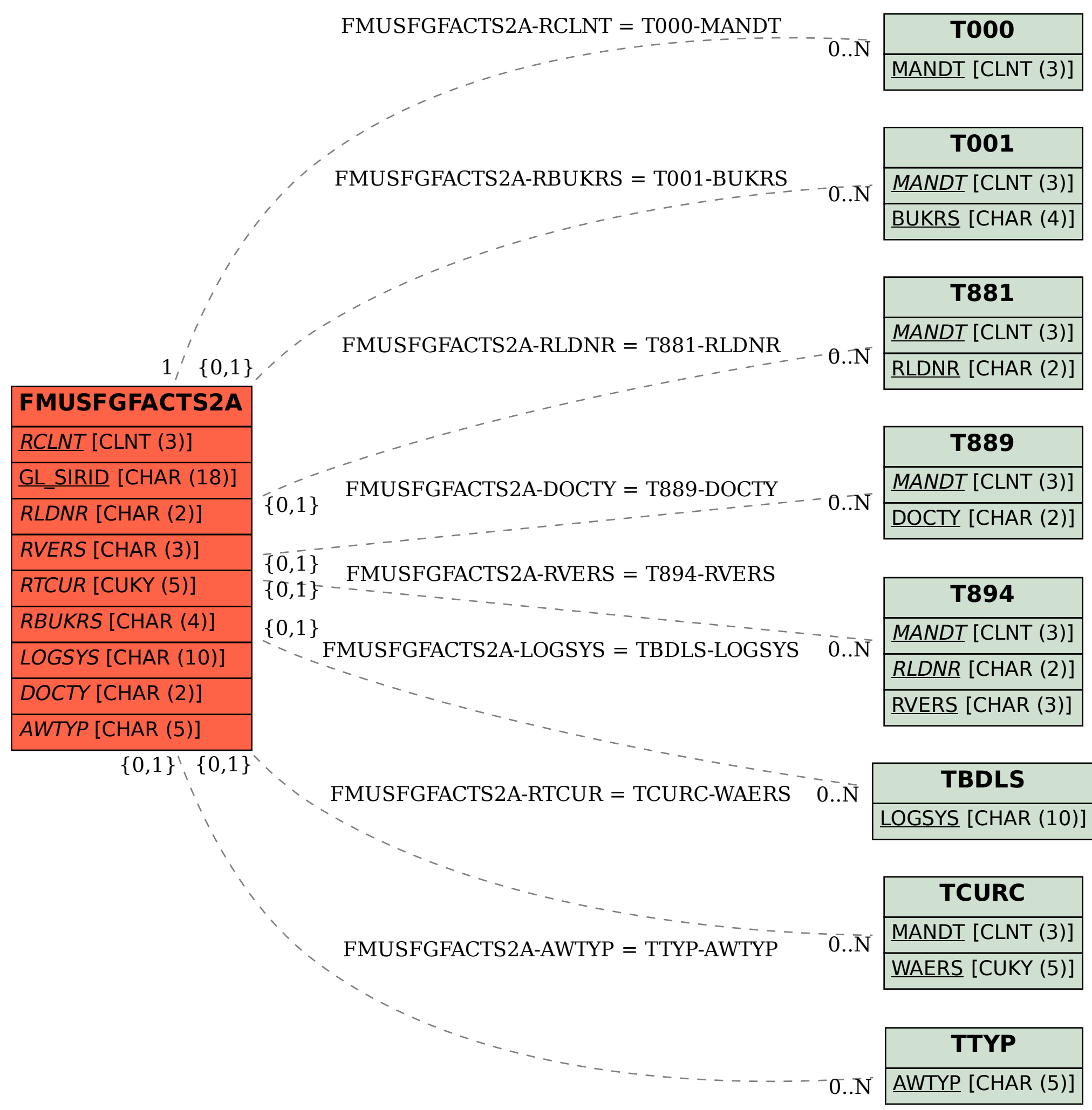